**Distr. RESTRINGIDA** 

**LC/R.397** 

ORIGINAL: ESPANOL

.<br>The main comparation of the product that the main comparative manufacture of the manufacture manufacture manuf

**C E P A L** 

**Comisión Económica para América Latina y el Caribe** 

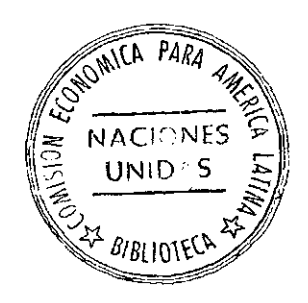

# **SISTEMA DE CONTROL MICROCOMPUTADORIZADO DE PATIOS (COMPA):**

**INFORME PRELIMINAR** 

**84-11-2060** 

 $\label{eq:2.1} \mathcal{L}(\mathcal{L}^{\mathcal{L}}_{\mathcal{L}}(\mathcal{L}^{\mathcal{L}}_{\mathcal{L}})) \leq \mathcal{L}(\mathcal{L}^{\mathcal{L}}_{\mathcal{L}}(\mathcal{L}^{\mathcal{L}}_{\mathcal{L}})) \leq \mathcal{L}(\mathcal{L}^{\mathcal{L}}_{\mathcal{L}}(\mathcal{L}^{\mathcal{L}}_{\mathcal{L}}))$ 

 $\label{eq:2.1} \frac{1}{\sqrt{2}}\sum_{i=1}^n\frac{1}{\sqrt{2}}\sum_{i=1}^n\frac{1}{\sqrt{2}}\sum_{i=1}^n\frac{1}{\sqrt{2}}\sum_{i=1}^n\frac{1}{\sqrt{2}}\sum_{i=1}^n\frac{1}{\sqrt{2}}\sum_{i=1}^n\frac{1}{\sqrt{2}}\sum_{i=1}^n\frac{1}{\sqrt{2}}\sum_{i=1}^n\frac{1}{\sqrt{2}}\sum_{i=1}^n\frac{1}{\sqrt{2}}\sum_{i=1}^n\frac{1}{\sqrt{2}}\sum_{i=1}^n\frac$  $\label{eq:2.1} \mathcal{L}(\mathcal{L}^{\mathcal{L}}_{\mathcal{L}}(\mathcal{L}^{\mathcal{L}}_{\mathcal{L}}))\leq \mathcal{L}(\mathcal{L}^{\mathcal{L}}_{\mathcal{L}}(\mathcal{L}^{\mathcal{L}}_{\mathcal{L}}))$  $\label{eq:2.1} \frac{1}{\sqrt{2}}\int_{\mathbb{R}^3}\frac{1}{\sqrt{2}}\left(\frac{1}{\sqrt{2}}\right)^2\frac{1}{\sqrt{2}}\left(\frac{1}{\sqrt{2}}\right)^2\frac{1}{\sqrt{2}}\left(\frac{1}{\sqrt{2}}\right)^2\frac{1}{\sqrt{2}}\left(\frac{1}{\sqrt{2}}\right)^2\frac{1}{\sqrt{2}}\left(\frac{1}{\sqrt{2}}\right)^2\frac{1}{\sqrt{2}}\frac{1}{\sqrt{2}}\frac{1}{\sqrt{2}}\frac{1}{\sqrt{2}}\frac{1}{\sqrt{2}}\frac{1}{\sqrt{2}}$ 

 $\label{eq:2.1} \mathcal{L}(\mathcal{L}^{\mathcal{L}}_{\mathcal{L}}(\mathcal{L}^{\mathcal{L}}_{\mathcal{L}}(\mathcal{L}^{\mathcal{L}}_{\mathcal{L}}(\mathcal{L}^{\mathcal{L}}_{\mathcal{L}}(\mathcal{L}^{\mathcal{L}}_{\mathcal{L}}(\mathcal{L}^{\mathcal{L}}_{\mathcal{L}})))\otimes \mathcal{L}^{\mathcal{L}}_{\mathcal{L}}(\mathcal{L}^{\mathcal{L}}_{\mathcal{L}}(\mathcal{L}^{\mathcal{L}}_{\mathcal{L}}(\mathcal{L}^{\mathcal{L}}_{\mathcal{L}}(\$ 

 $\label{eq:2.1} \frac{1}{\sqrt{2}}\int_{\mathbb{R}^3}\frac{1}{\sqrt{2}}\left(\frac{1}{\sqrt{2}}\right)^2\frac{1}{\sqrt{2}}\left(\frac{1}{\sqrt{2}}\right)^2\frac{1}{\sqrt{2}}\left(\frac{1}{\sqrt{2}}\right)^2\frac{1}{\sqrt{2}}\left(\frac{1}{\sqrt{2}}\right)^2.$ 

# INDIC E

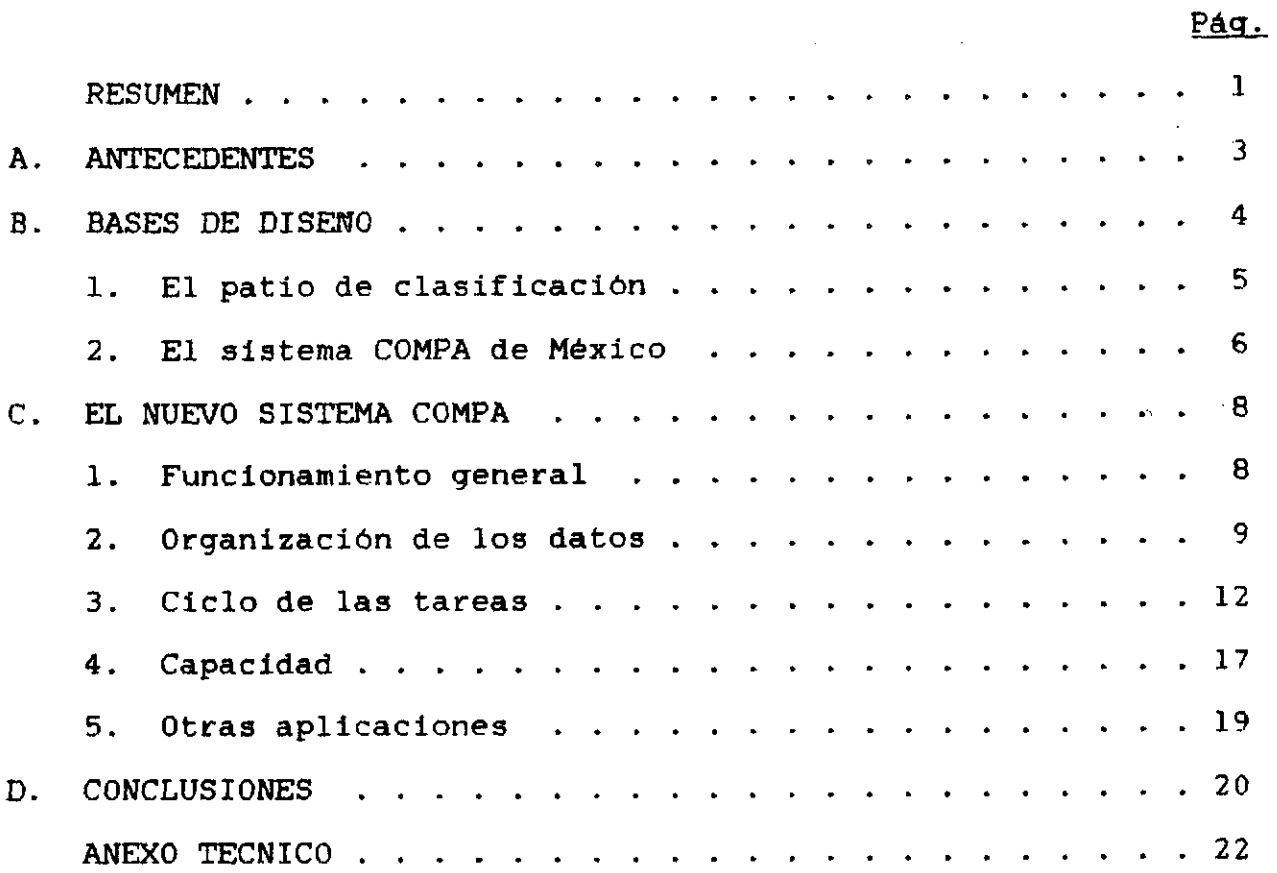

 $\mathcal{L}^{\text{max}}_{\text{max}}$ 

 $\sim$   $\sim$ 

 $\sim 10^{-1}$ 

 $\bar{\mathcal{A}}$ 

 $\sim$ 

 $\label{eq:2.1} \frac{1}{\sqrt{2}}\int_{\mathbb{R}^3}\frac{1}{\sqrt{2}}\left(\frac{1}{\sqrt{2}}\right)^2\left(\frac{1}{\sqrt{2}}\right)^2\left(\frac{1}{\sqrt{2}}\right)^2\left(\frac{1}{\sqrt{2}}\right)^2\left(\frac{1}{\sqrt{2}}\right)^2\left(\frac{1}{\sqrt{2}}\right)^2\left(\frac{1}{\sqrt{2}}\right)^2\left(\frac{1}{\sqrt{2}}\right)^2\left(\frac{1}{\sqrt{2}}\right)^2\left(\frac{1}{\sqrt{2}}\right)^2\left(\frac{1}{\sqrt{2}}\right)^2\left(\frac$  $\label{eq:2.1} \mathcal{L}(\mathcal{L}^{\mathcal{L}}_{\mathcal{L}}(\mathcal{L}^{\mathcal{L}}_{\mathcal{L}})) \leq \mathcal{L}(\mathcal{L}^{\mathcal{L}}_{\mathcal{L}}(\mathcal{L}^{\mathcal{L}}_{\mathcal{L}})) \leq \mathcal{L}(\mathcal{L}^{\mathcal{L}}_{\mathcal{L}}(\mathcal{L}^{\mathcal{L}}_{\mathcal{L}}))$ 

 $\label{eq:2.1} \frac{1}{\sqrt{2}}\int_{\mathbb{R}^3}\frac{1}{\sqrt{2}}\left(\frac{1}{\sqrt{2}}\right)^2\frac{1}{\sqrt{2}}\left(\frac{1}{\sqrt{2}}\right)^2\frac{1}{\sqrt{2}}\left(\frac{1}{\sqrt{2}}\right)^2\frac{1}{\sqrt{2}}\left(\frac{1}{\sqrt{2}}\right)^2\frac{1}{\sqrt{2}}\left(\frac{1}{\sqrt{2}}\right)^2\frac{1}{\sqrt{2}}\frac{1}{\sqrt{2}}\frac{1}{\sqrt{2}}\frac{1}{\sqrt{2}}\frac{1}{\sqrt{2}}\frac{1}{\sqrt{2}}$  $\label{eq:2.1} \mathcal{L}(\mathcal{L}(\mathcal{L})) = \mathcal{L}(\mathcal{L}(\mathcal{L})) = \mathcal{L}(\mathcal{L}(\mathcal{L})) = \mathcal{L}(\mathcal{L}(\mathcal{L})) = \mathcal{L}(\mathcal{L}(\mathcal{L})) = \mathcal{L}(\mathcal{L}(\mathcal{L})) = \mathcal{L}(\mathcal{L}(\mathcal{L})) = \mathcal{L}(\mathcal{L}(\mathcal{L})) = \mathcal{L}(\mathcal{L}(\mathcal{L})) = \mathcal{L}(\mathcal{L}(\mathcal{L})) = \mathcal{L}(\mathcal{L}(\mathcal{L})) = \math$  $\label{eq:2.1} \frac{1}{\sqrt{2\pi}}\sum_{i=1}^n\frac{1}{\sqrt{2\pi}}\sum_{i=1}^n\frac{1}{\sqrt{2\pi}}\sum_{i=1}^n\frac{1}{\sqrt{2\pi}}\sum_{i=1}^n\frac{1}{\sqrt{2\pi}}\sum_{i=1}^n\frac{1}{\sqrt{2\pi}}\sum_{i=1}^n\frac{1}{\sqrt{2\pi}}\sum_{i=1}^n\frac{1}{\sqrt{2\pi}}\sum_{i=1}^n\frac{1}{\sqrt{2\pi}}\sum_{i=1}^n\frac{1}{\sqrt{2\pi}}\sum_{i=1}^n\$ 

 $\label{eq:2.1} \mathcal{L}(\mathcal{L}^{\text{max}}_{\mathcal{L}}(\mathcal{L}^{\text{max}}_{\mathcal{L}})) \leq \mathcal{L}(\mathcal{L}^{\text{max}}_{\mathcal{L}}(\mathcal{L}^{\text{max}}_{\mathcal{L}}))$ 

#### **RESUMEN**

**Como parte del proyecto sobre Sistemas de Información Ferroviarios (SINFER) que la Comisión Económica para América Latina (CEPAL) realiza en conjunto con la Asociación Latinoamérica de Ferrocarriles (ALAF), se ha venido propiciando el mejoramiento de los sistemas de información operativa y de gestión en los ferrocarriles de Iberoamérica. Sin embargo, hasta ahora dichos esfuerzos han sido mejor aprovechados por las empresas de mayor tamafío, por lo que la CEPAL decidió disertar un sistema para el control de las operaciones en patios de carga que funcionase en una microcomputadora, de modo que pudiera ser utilizado en la operación de cualquier empresa interesada y en especial por aquellas de tamafío mediano y pequeño.** 

**Coincidiendo con esta decisión, el Ferrocarril del Sur de Chile habia considerando la posibilidad de computadorizar algunas de las operaciones administrativas en su patio Alameda. Dada ésta afortunada coyuntura, la CEPAL y el ferrocarril acordaron cooperar en el desarrollo de un sistema para el control de vagones en el patio que**  usara como base conceptual el sistema COMPA implantado algunos años **atrás por los Ferrocarriles Nacionales de México.** 

**El nuevo sistema -también llamado COMPA- debia ser de costo bajo, sencillo de operar, provisto de rutinas para reparar errores en los archivos producidos por problemas tales como cortes en el suministro de energía eléctrica, y altamente modular para facilitar su adaptación a los procedimientos operativos de cualquier ferrocarril. Por esto fue disertado en forma de una serie de "tareas", siendo cada una el resultado de una "acción" tomada respecto de un "objeto", las que se efectúan en relación con los vagones, los trenes que mueven** 

**éstos hacia y desde el patio, y las vias del patio en que los vagones se estacionan.** 

**El sistema COMPA ya está en operación en el patio Alameda des**de hace aproximadamente tres meses, aunque todavia en forma de proto**tipo. Se ha determinado que la actual versión es un tanto lenta en su rendimiento, lo que constituye un impedimento al funcionamiento fluido del patio que se propone agilizar, de manera que se está programando una versión más rápida que resolverá este problema, a la vez que permitirá un mayor grado de adecuación a las exigencias de un patio que desea alcanzar su máximo nivel de eficiencia.** 

**- 2 -**

#### **A.** *ANTECEDENTES*

**Desde hace casi 20 años la CEPAL, en colaboración con la ALAF, ha estado propiciando en los ferrocarriles de Iberoamérica la implantación y mejoramiento de sistemas de información destinados tanto a la gestión de las empresas ferroviarias como al control de sus operaciones. Durante este tiempo se ha realizado una serie de actividades -que en su conjunto se las ha denominado como el proyecto SINFER- con el propósito de reforzar la cooperación entre empresas para el diseño y aplicación de sus sistemas de información.** 

**Sin embargo, en los últimos años se ha puesto de manifiesto que dichas actividades en general han tenido mayor significación para los ferrocarriles más grandes, ya que los medianos y pequeños difícilmente podrían justificar las correspondientes escalas de operaciónes, recursos humanos especializados y equipos de computación costosos. Se decidió entonces que seria deseable realizar algunas actividades que sirvieran los intereses de grandes y pequeños a la vez, lo que implicaba la necesidad de encontrar un aspecto de su gestión u operación que todos tuvieran en común en aproximadamente la misma escala. Por razones prácticas se consideró que un aspecto operacional seria el más apropiado, y específicamente algo relacionado con el control de vagones de carga. Se consideró asimismo que el aplicar los resultados de aquella actividad tendría que contemplar un minimo de personal de apoyo especializado y de equipo complicado. Aún más importante, en vez de llevar a cabo otra actividad intelectual como se habia hecho hasta ese momento en la realización del proyecto SINFER, se proponía diseñar un sistema que se pudiera entregar en forma operativa a cualquier empresa interesada.** 

**- 3 -**

**Desde fines de 1982, la División de Transporte y Comunicaciones de la CEPAL cuenta con una microcomputadora, la cual decidió evaluar con miras a determinar la posibilidad de usar un equipo de este tipo para la aplicación que se deseaba realizar. Se comprobó rápidamente que dicha "micro" reunia todas las características necesarias para el desarrollo de una aplicación de alcance suficientemente amplio para enfrentar problemas reales de las empresas ferroviarias, sin exigencias de personal especializado para su operación ni de inversiones onerosas para su adquisición. Considerando estos factores, se resolvió en principio elaborar un sistema de control de vagones de carga en patios de** *clasificación,* **siguiendo el ejemplo de los Ferrocarriles Nacionales de México con su sistema de Control Mecanizado de Patios (COMPA). Para destacar la importancia de este ejemplo, al nuevo sistema se le daria el nombre de Control Microcomputadorizado de Patios,**  cuya sigla seguiria siendo COMPA.

**Por feliz coincidencia, en ese mismo tiempo el Ferrocarril del Sur de Chile estaba considerando la manera de introducir cierto grado de automatización a las operaciones de su patio Alameda, el más grande de la linea y el nexo con el Ferrocarril del Norte de Chile. Enterada de este hecho, la CEPAL abordó con el Ferrocarril del Sur la posibilidad de llevar a cabo conjuntamente el desarrollo de COMPA, lo que constituirla un aporte técnico importante para la empresa y permitirla a la CEPAL diseflar y probar el sistema sobre la base de una operación real, y no en el abstracto. Asi fue que se acordó implantar COMPA en el patio Alameda, como actividad del proyecto SINFER.** 

#### **B.** BASES DE DISENO

**Si bien el COMPA actual puede reclamar parentesco directo con el sistema del mismo nombre implantado por los Ferrocarriles Nacionales de** 

**- 4 -**

**México, se deseaba repasar una vez más los conceptos que servian de base para el diseño del nuevo sistema. Con este fin se bosquejó primero una conceptualización esquemática de lo que es un patio de clasificación, para luego examinar las lecciones que podria ofrecer el sistema mexicano, antes de fijar definitivamente el diseño de esta nueva versión del COMPA.** 

#### **1. El patio de clasificación**

**El patio de clasificación es el lugar donde se reciben los trenes que llegan a una estación, y se preparan los que salen. Se caracteriza físicamente por la cantidad de vías que tiene para recibir y clasificar vagones, y de desvíos que atiende. Las actividades del patio se resumen en registrar los datos pertinentes a la llegada de un tren, clasificar los vagones que trae éste según sus destinos, y juntar los vagones en preparación para la salida del tren que los va a llevar a otro lugar intermedio o a sus destinos finales. Las existencias de vagones en el patio representan un inventario dinámico de los que llegan y salen, cuya ubicación dentro del patio cambia constantemente de acuerdo a las clasificaciones realizadas. Los principales datos que se requieren para llevar a cabo dichas actividades son la identificación de los vagones, su ubicación en las vias del patio y sus destinos.** 

**El sistema manual empleado en el patio Alameda del Ferrocarril del Sur de Chile refleja esas tres actividades de recepción de trenes, clasificación de vagones y despacho de trenes. A la llegada de un tren se prepara un registro de los vagones que lo componen, la que se realiza a partir de la lista de composición entregada por el conductor del tren. Se hace entonces la anotación en un Libro de Recepción y se rotulan los vagones para su primera clasificación.** 

**- 5** 

**La clasificación de vagones se hace habitualmente de acuerdo con el destino» el tipo de vagón, y si tiene carga o está vacio. Los movimientos de vagones para la formación de trenes se efectúan según los destinos de los cargados y los pedidos de equipo vacio.** 

**Para el despacho de un tren, se registra en un Libro de Salida su composición y el estado de los vagones. También se entrega una copia de la composición al conductor del tren.** 

**La eficiencia del sistema manual refleja la experiencia y habilidad de los funcionarios encargados del patio. Estos requieren una buena memoria para recordar lo que está ocurriendo dentro del patio, a fin de evitar las demoras que ocurrirían si tuvieran que recurrir a los documentos de orden de movimiento cada vez que deseen ubicar un vagón determinado.** 

#### **2• El sistema COMPA de México**

**La implantación del sistema COMPA de los Ferrocarriles Nacionales de México fue un adelanto importante en la aplicación de computadoras a trabajos de patio.1/ Fue concebido como sistema mixto -es decir, parcialmente manual y parcialmente automatizado- con tarjetas de computación perforadas como soporte básico para la información. El procesamiento de éstas se hace en una minicomputadora con una lectora de tarjetas y una o más impresoras para la preparación de listas de trabajo de varios tipos.** 

**A la llegada de un tren, su composición se anota en una lista que se compara con aquélla entregada por el conductor del tren. Con-**

**- 6 -**

**<sup>1/</sup> Para una descripción más amplia de este sistema, véase Comisión Económica para América Latina, Sistemas de Información para la Gestión Operativa de Terminales Ferroviarios de Carga (E/CEPAL/G.1135), octubre de 1980.** 

**firmada dicha composición, los vagones se registran en tarjetas que se entregan a la Sala de Cómputos para ser listadas y luego colocadas en la casilla correspondiente a la via en que están los vagones, en el mismo orden en que éstos se encuentran.** 

**Cuando es necesario realizar el movimiento de vagones en alguna via, las tarjetas de la casilla respectiva se vuelven a leer en la computadora para preparar una lista de trabajo en la cual se indica la via a donde se debe trasladar cada vagón. Esta lista se envia a diferentes impresoras repartidas en varios lugares estratégicos del patio. Los encargados de las locomotoras de maniobras reciben estas listas, realizan los movimientos indicados, e informan por radio a la Sala de Cómputos para que se efectúen los cambios de ubicación de las tarjetas en el casillero, dejándolas ordenadas en la casilla que representa la via de destino. De esta manera se mantienen actualizadas las existencias del patio.** 

**A la salida de un tren, se notifica a la Sala de Cómputos respecto de los vagones que deben integrarlo. Se retiran del casillero las tarjetas correspondientes, se imprime una lista de despacho y se**  *t*  descartan las tarjetas. **descartan las tarjetas.** 

**Este sistema no aprovecha plenamente las posibilidades que**  ofrece la computadora para aumentar la eficiencia del control de **ofrece la computadora para aumentar la eficiencia del control de**  patios, debido a las múltiples operaciones manuales de requiere. Sin **patios, debido a las múltiples operaciones manuales de requiere. Sin embargo, se disefíó en una época anterior a la aparición de la microcomputadora, y en ese momento constituía una alternativa eficaz para mejorar la administración de patios de tamaño mediano donde se precisaba una herramienta de este tipo pero donde no se justificaban las inversiones necesarias para instalar un sistema completamente auto-**

**- 7 -**

**matizado. Con todo, el costo del equipo necesario era suficiente para que en la práctica el sistema tuviera pocas aplicaciones.** 

### **C. EL NUEVO SISTEMA COMPA**

**El propósito de la CEPAL al desarrollar una nueva versión del COMPA era aprovechar las tecnologías de microcomputación surgidas en los últimos cinco o seis afíos para diseñar un sistema completamente automatizado de bajo costo que tuviera las siguientes características:** 

- **Sencillo de operar, para permitir su uso por personas sin conocimientos de la computación;**
- **Esencialmente autoexplicativo, a través de instrucciones y**   $\frac{1}{2} \left( \frac{1}{2} \right)$ **mensajes desplegados en la pantalla de control de la microcomputadora, para minimizar la dependencia de manuales y guias de operación;**
- **Provisto de procedimientos de recuperación de errores, en reconocimiento de las inevitables fallas que ocurrirían, y**
- **Altamente modular, para permitir su fácil adaptación a las circunstancias operativas de diferentes ferrocarriles.**

**Se decidió asimismo que el sistema debia funcionar en una forma parecida a los procedimientos manuales que iba a reemplazar, para facilitar la aceptación y uso de la computadora por el personal del patio en su trabajo cotidiano.** 

#### 1. Funcionamiento general

**Los módulos del sistema, que se denominan "tareas", representan conceptualmente las actividades manuales correspondientes. Estas tareas se determinan en función de ciertas "acciones" aplicadas a "objetos" específicos; por ejemplo, se aplica la tarea ENTCAR cuando se desea realizar la acción de entrar a los archivos del sistema los datos respecto de los vagones (o "carros", como se denominan en Chile y en** 

**- 8 -**

**varios otros países), que en su conjunto constituyen el objeto. El cuadro 1 presenta la relación completa de las acciones, objetos y tareas que contempla el sistema COMPA.** 

**Cuando una tarea comienza a funcionar, siempre se indica en la parte superior de la pantalla su nombre y propósito. En la parte central se muestran o se piden los datos necesarios para cumplir su propósito, mientras que en la parte inferior de la pantalla aparece una serie de instrucciones que indican al usuario la forma de llevar a cabo la tarea, o de continuar con su trabajo.** 

**Las principales entradas que requiere el sistema son los datos respecto de los trenes y vagones, cuya recolección se hace con tres tareas: una para ingresar o corregir los datos de los trenes que llegan o salen del patio, otra para ingresar o corregir los datos de los vagones de un tren que ha llegado, y la tercera para corregir o modificar los datos de los vagones estacionados en el patio. Las salidas del sistema son las diferentes listas que se pueden imprimir o mostrar en la pantalla, entre las cuales se incluyen las hojas de los libros de registro de los trenes que llegan o salen del patio, asi como listas de los vagones que están en una vía determinada o de todas las existencias del patio, ordenadas de acuerdo con diversos criterios.** 

#### **2. Organización de los datos**

**Los datos ingresados al sistema se guardan en cuatro archivos de trabajo -carros, trenes, vias y movimientos- como se ve esquemáticamente en el cuadro 2.** 

**- 9 -**

## **Cuadro 1**

 $\label{eq:2.1} \mathcal{L}_{\mathcal{A}}(\mathcal{A})=\mathcal{L}_{\mathcal{A}}(\mathcal{A})=\mathcal{L}_{\mathcal{A}}(\mathcal{A})=\mathcal{L}_{\mathcal{A}}(\mathcal{A})=\mathcal{L}_{\mathcal{A}}(\mathcal{A})$ 

 $\mathbb{R}^2$ 

 $\mathcal{A}(\mathcal{A})$  and  $\mathcal{A}(\mathcal{A})$  .

 $\sim$   $\sim$ 

 $\mathbb{R}^2$ 

 $\sim$   $\sim$ 

**Contract** 

# **RELACION DE LAS ACCIONES, OBJETOS Y TAREAS**

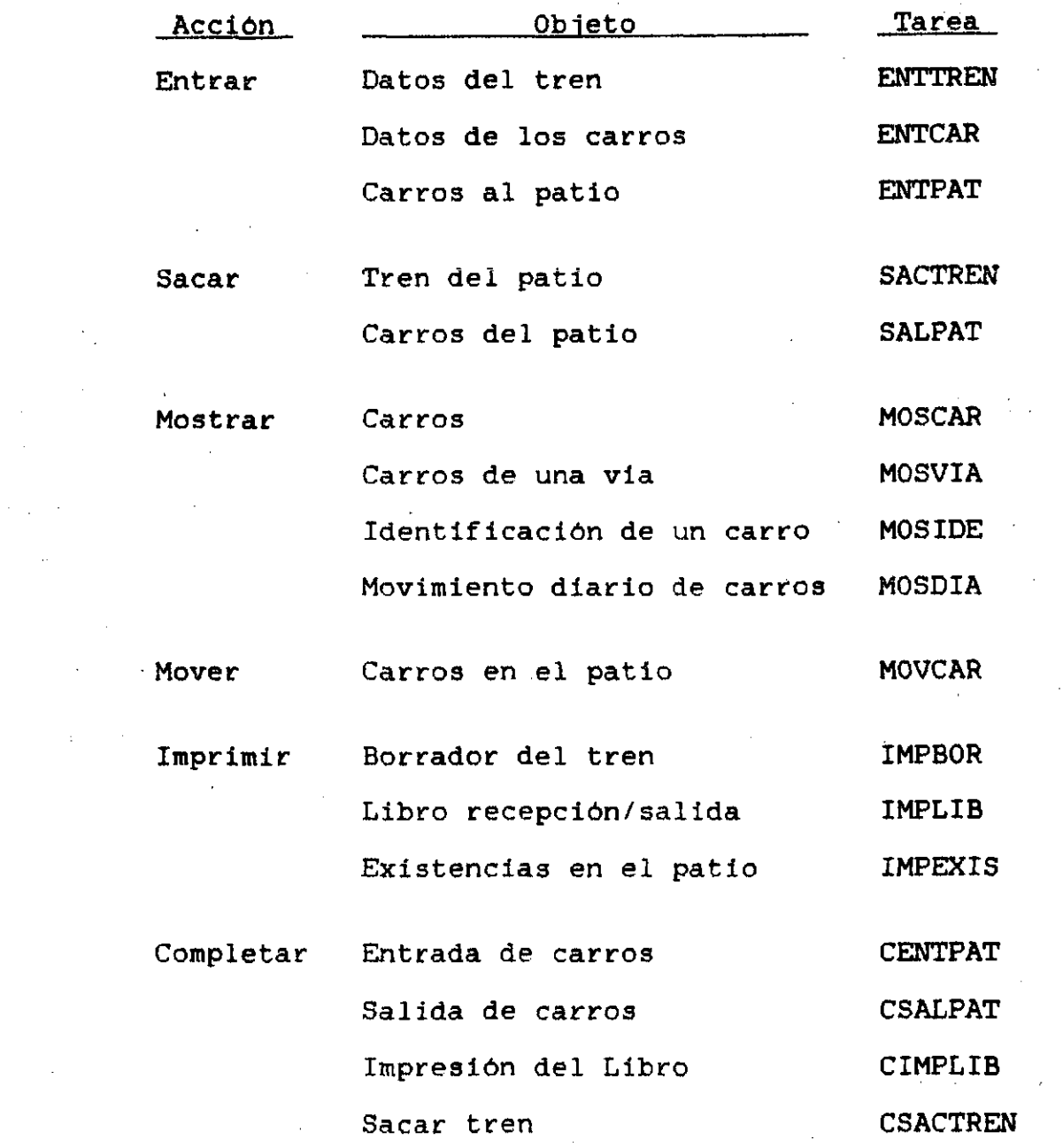

 $\sim$ 

 $\mathcal{O}(\mathcal{O}(\log n))$ 

 $\sim 1$ 

 $\bar{\lambda}$ 

 $\sim$   $\lambda_{\rm m}$ 

 $\label{eq:2.1} \frac{1}{\sqrt{2\pi}}\frac{1}{\sqrt{2\pi}}\frac{1}{\sqrt$ 

 $\sim 10^{-10}$  k

 $\label{eq:2} \frac{1}{\sqrt{2}}\sum_{i=1}^n\frac{1}{\sqrt{2}}\sum_{i=1}^n\frac{1}{\sqrt{2}}\sum_{i=1}^n\frac{1}{\sqrt{2}}\sum_{i=1}^n\frac{1}{\sqrt{2}}\sum_{i=1}^n\frac{1}{\sqrt{2}}\sum_{i=1}^n\frac{1}{\sqrt{2}}\sum_{i=1}^n\frac{1}{\sqrt{2}}\sum_{i=1}^n\frac{1}{\sqrt{2}}\sum_{i=1}^n\frac{1}{\sqrt{2}}\sum_{i=1}^n\frac{1}{\sqrt{2}}\sum_{i=1}^n\frac{1$ 

 $\alpha$  ,  $\beta$  ,  $\beta$  ,  $\alpha$ 

 $\Delta \sim 10^{11}$  and  $\Delta \sim 10^{11}$ 

 $\sim 10^7$ 

 $\mathcal{L}^{\text{max}}_{\text{max}}$  and  $\mathcal{L}^{\text{max}}_{\text{max}}$ 

 $\mathcal{A}^{\mathcal{A}}$ 

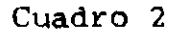

#### **ARCHIVOS DE TRABAJO**

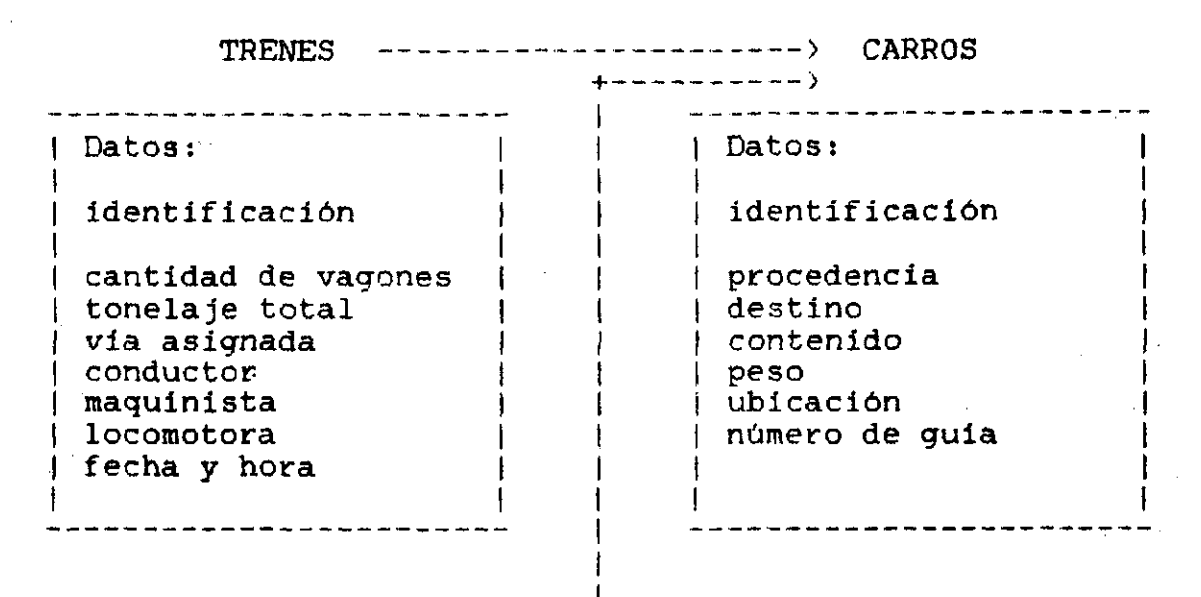

#### **VIAS**

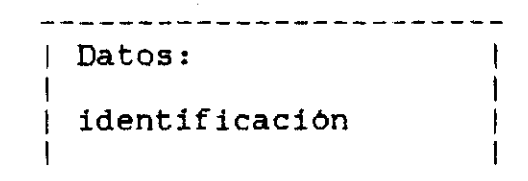

#### **MOVIMIENTOS**

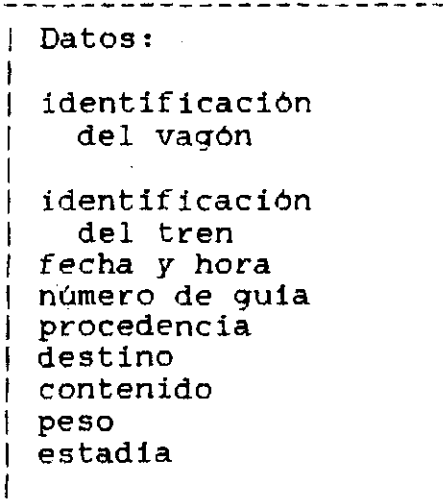

**El sistema reconoce como unidad de trabajo principal el vagón. Cada vagón tiene una identificación permanente formada por letras y dígitos, asi como una serie de datos transitorios, tales como su procedencia, destino, contenido, peso, y número de guia de carga, que lo caracterizan en un momento determinado. Un vagón dentro del patio pertenece a dos unidades mayores: al tren que lo trajo y a la via donde está estacionado.** 

**Un tren se reconoce por su identificación, formada por letras o digitos, y también tiene una serie de datos que lo caracterizan: fecha y hora de llegada o salida, número de vagones que lleva, tonelaje total, via asignada, conductores, maquinistas y locomotoras. Cada tren que llega tiene asociados los vagones que lo componen, aún después de que se hayan repartido por el patio.** 

**Las vias también tienen una identificación, formada por varios digitos o por una letra con un dígito. Cada via tiene asociados los vagones que están estacionados en ella, en posiciones que se asignan de norte a sur.** 

**Cada vez que llega o sale un tren, los datos de cada uno de los vagones que lo componen se copian al archivo de movimientos. Posteriormente los vagones pueden ser ubicados dentro de este archivo a través de su identificación.** 

#### **<sup>3</sup>• Ciclo de las tareas**

**Las tareas del sistema se realizan básicamente en forma cíclica en relación a la recepción y despacho de trenes, existiendo otras tareas para el manejo del inventario de vagones en el patio y para la administración del COMPA mismo.** 

#### **<sup>a</sup> ) Recepción de trenes**

**La recepción de un tren consiste de cinco operaciones básicas: registrar sus datos generales, registrar su composición en términos de vagones, imprimir un borrador del Libro de Recepción, ingresar los vagones al patio, e imprimir el Libro de Recepción definitivo.** 

**i) Datos del tren. Registrar los datos generales del tren 3e efectúa por la tarea ENTTREN, que permite ingresar o corregir información que se usa en los encabezamientos de varias listas y para controlar otras tareas. Se piden los siguientes datos:** 

**Identificación del tren;** 

- **Si está llegando o saliendo (ENTTREN se emplea también para trenes que salen del patio);**
- **Procedencia (norte o sur);**
- **Fecha y hora de llegada;**
- **Nombre del conductor;**
- **Identificación de la locomotora;**
- **Nombre del maquinista;**
- **Via asignada;**
- **Cantidad de vagones, y**
- **Tonelaje total del tren.**

**La tarea permite que se repitan los datos nombre del conductor, identificación de la locomotora y nombre del maquinista, por si el tren lleva más de uno de ellos.** 

 $\frac{1}{2}$ 

**ii) Datos de los vacrones. Registrar los datos de los vagones se efectúa por la tarea ENTCAR, que permite ingresar o corregir la información respecto de los vagones de un tren que llega. Estos datos se guardan en un archivo temporal mientras se verifican, para traspasarse posteriormente al archivo de carros.** 

**La tarea pide primero la identificación del tren, y a continuación los siguientes datos respecto de cada uno de los vagones que lo componen, según su orden de llegada:** 

- **Identificación del vagón;**   $\frac{1}{2}$  and  $\frac{1}{2}$
- **Número de la guia de carga, cuando existe;**
- **Procedencia;**
- **Destino;**
- **Contenido;**
- Peso bruto en kilos, y
- **Número de via donde se va a estacionar, una vez ingresado al patio.**

**La fecha y hora de llegada y el estado de los vagones son asignados directamente por la tarea, y normalmente no es necesario modificarlos.** 

**Una vez registrados todos los datos, la tarea compara la cantidad de vagones ingresados y su tonelaje acumulado con la cantidad de vagones y el tonelaje anotados en los datos del tren, para verificar la consistencia.** 

**iii) Imprimir borrador. Imprimir el borrador del Libro de Recepción se efectúa por la tarea IMPBOR, con el fin de determinar la exactitud de los datos recién ingresados. De acuerdo con la identificación del tren, se obtiene una lista de los vagones en orden de llegada, con todos sus datos. Esta lista debe ser revisada cuidadosamente para evitar el ingreso de vagones con datos equivocados. Si se determina que la identificación de uno de ellos es igual a la de algún vagón que ya está en el patio, deberá ser corregida la que está errada antes de que se realice el traspaso de los datos al archivo de carros. Se verifican también el peso y la vía de desarme.** 

**iv) Vagones al patio. Ingresar los vagones al patio y repartirlos a sus respectivas vias se efectúa por la tarea ENTPAT. Cuando se ingresa la identificación del tren, la tarea comienza comparando la identificación de los vagones recién llegados con la de los vagones ya estacionados en el patío para evitar duplicaciones. Si no hay identificaciones repetidas, la tarea agrega los nuevos vagones al inventario del patio y establece los vínculos de los vagones con el tren en que llegaron y con las vias en que se estacionan, como se**  *indicó en el* **cuadro 2.** 

**v) Libro de Recepción. Imprimir las hojas para el Libro de Recepción se efectúa por la tarea IMPLIB. Dichas hojas contienen los datos del tren y los vagones recién llegados, y quedan archivadas para atender a cualqier consulta eventual. Para iniciarse la impresión, la tarea sólo requiere que se escriba la identificación del tren, pasando en seguida a copiar los datos del tren al archivo de movimientos.** 

#### **<sup>b</sup>> Preparación v salida de trenes**

**La preparación y salida de trenes también consiste de cinco operaciones: trasladar los vagones a la via de salida, mostrar en la pantalla los que se encuentran en esa via, registrar los datos del tren, imprimir el Libro de Salida, y sacar los vagones del patio.** 

**i' Traslado. Trasladar un grupo de vagones a una via determinada para formar un tren se efectúa por la tarea MOVCAR, que requiere que se ingrese la identificación de cada vagón y luego la nueva ubicación que se le va a asignar. Permite asimismo cambiar los datos de los vagones.** 

**ii) Mostrar vagones. Mostrar en la pantalla los vagones que se encuentran en una via se efectúa por la tarea MOSVIA, con el fin** 

**de permitir la revisión de la composición y tonelaje total de un tren que está siendo preparado para salir. Para iniciar la tarea, se requiere solamente la identificación de la via.** 

**iii) Datos del tren. Registrar los datos generales de un tren que se está preparando para salir se efectúa por la tarea ENTTREN, la misma que se usa para la recepción de trenes, con los mismos datos.** 

**iv) Libro de Salida. Imprimir las hojas para el Libro de Salida se efectúa por la tarea IMPLIB, la misma que se usa para el Libro de Recepción. Dichas hojas contienen los datos del tren y los vagones que se están preparando para salir, y quedan archivadas para atender a cualquier consulta eventual.** 

**v) Sacar vagones. Eliminar del inventario del patio los vagones que salen en un tren se efectúa por la tarea SALPAT. Esta tarea requiere solamente que se ingrese la identificación del tren para desvincular los vagones de las vias y sacarlos del patio.** 

### **<sup>c</sup> ' Manejo del patio**

**El manejo de las existencias de vagones en el patio se hace esencialmente a través de listas producidas por la tarea IMPEXIS. La identificación de los vagones junto con los datos correspondientes se imprimen en diferentes grupos ordenados según criterios preestablecidos, para lo cual se ingresa el criterio, si se van a colocar subtotales y si se va a imprimir un resumen de las existencias. Los criterios reconocidos ordenan la información por vias, por la identificación de los vagones y por un código interno del tipo de tonelaje. La primera forma es propiamente la lista de existencias, que indica los vagones estacionados en cada una de las vias. La segunda permite conocer los tipos de vagones y si están o no cargados, lo que sirve** 

**- 16 -**

**para atender los pedidos de equipos, ta tercera forma indica la cantidad de carga que hay para ciertos grupos de destinos.** 

**Otra tarea relacionada con el manejo del patio es MOSDIA, que permite consultar el archivo de movimientos para mostrar todas las veces que un vagón determinado ha entrado o salido del patio entre dos fechas.** 

**La tarea MOSIDE permite cambiar la identificación de un vagón que está en el patio. Se usa cuando se detecta una duplicación entre la identificación de un vagón que llega y uno que ya está estacionado en el patio,** 

#### **d) Tareas varias**

**La tarea MOSCAR permite consultar o modificar los datos del archivo de carros.** 

**La tarea SACTREN permite eliminar los datos de un tren, una vez que ha completado su ciclo dentro del patio.** 

**Las tareas ENTPAT, SALPAT, IMPLIB y SACTREN modifican el contenido del patio registrado en los archivos del sistema, por lo que no deben ser interrumpidas mientras efectúan sus procesos. Sin embargo, el patio es susceptible a cortes de energía que suspenden cualquier operación de la microcomputadora instantáneamente. Si ésta estaba realizando una de las tareas delicadas en el momento de producirse el corte, el archivo correspondiente queda en un estado incompleto que no permite su uso sin que primero se complete por la tarea CENTPAT, CSALPAT, CIMPLIB o CSACTREN correspondiente.** 

#### **4. Capacidad**

**El sistema COMPA propiamente tal no tiene un limite de capacidad definido. Las restricciones que sufre son impuestas más bien por los conceptos de su diseño y por el equipo computacional usado.** 

**- 17 -**

**Én lo que al diseño se refiere, debe recordarse que uno de los criterios fue el que funcionarla como análogo del anterior sistema manual, lo que se ve en aspectos tales como su impresión de los Libros de Recepción y de Salida. El sistema ayuda a manipular el volumen de datos generado por los movimientos de trenes y vagones, pero todas las decisiones se toman por el personal del patio.** 

**Por otra parte, la microcomputadora actualmente instalada en el patio Alameda del Ferrocarril del Sur tiene dos unidades de disco flexible ("diskette") que pueden almacenar aproximadamente 360 000 caracteres de información cada una. Una unidad está dedicada a las rutinas del COMPA y del otro "software" necesario para operar el equipo. La otra unidad, que se usa para guardar los datos de trenes y vagones, proporciona capacidad suficiente para manejar un patio de 80 vias, incluyendo los desvíos particulares, con estacionamiento para unos 1 000 vagones y un movimiento diario de alrededor de 10 trenes que mueven unos 300 vagones. En estas condiciones, un archivo de movimientos temporal acumula tantos datos en el curso de un dia que la información debe ser traspasada al archivo histórico de movimientos en otro disco para liberar espacio, evitando de esta manera una detención de operaciones por falta de capacidad.** 

**Este problema de falta de espacio de almacenamiento podria superarse fácilmente con la incorporación al equipo de una unidad de disco duro. Dicho aparato ofrecerla no sólo mayor capacidad sino también, por estar herméticamente sellado, protección contra las condiciones ambientales del patio, donde el polvo en particular tiende a dañar las superficies de los discos flexibles.** 

**- 18** 

#### **5. Otras aplicaciones**

**Con algunas modificaciones y ampliaciones, el sistema COMPA podria ser utilizado para otros tipos de aplicaciones tales como el control de una parte o toda la red ferroviaria, control del intercambió de vagones con otros ferrocarriles -sean éstos locales o internacionales- y para el cálculo y distribución de fletes,** 

#### **a) Control de la red**

**El sistema podria emplearse para controlar un porción de la red si se considerase a cada estación de la linea como si fuera una via de un patio, con lo cual el movimiento de un tren de una estación a otra se reducirla al movimiento de un grupo de vagones de una via a otra. Los limites para esta aplicación obedecerían evidentemente a los mismos criterios de capacidad previamente mencionados, con la**  *adición* **de dificultades de comunicaciones surgidas por las mayores dimensiones geográficas implicadas.** 

#### $b)$ **Control de intercambio**

**Para controlar el intercambio de vagones con otros ferrocarriles tanto nacionales como extranjeros, habría que incorporar en cada vagón -preferiblemente en su identificación- una marca que indicara su propietario. Esto permitirla que, en cada pasada de un tren a través de un punto fronterizo, los vagones se separarían lógicamente en dos grupos: aquellos que son propios y se traspasan a la otra red o llegan desde ella, y aquellos que son ajenos y llegan desde la otra red o se le devuelven. Dicha separación requerirla agregar al sistema tareas adicionales para mantener y coordinar los archivos de datos respecto de los dos grupos de vagones.** *Un* **resultado auxiliar de este sistema de control seria el cálculo de alquileres de vagones durante su permanencia fuera de sus propias lineas.** 

**- 19 -**

### **c) Cálculo v distribución de fletes**

**El sistema podria ser ampliado también para manejar el cálculo de fletes, que implicarla ampliar los datos registrados por el COMPA para incluir el flete pagado, tipo de tarifa, cliente, y kilometraje recorrido, y agregar nuevas tareas para manejar estos datos. Como resultados del sistema ampliado se podria efectuar el cálculo de entradas por concepto de fletes, en suma global o por cliente, y la distribución de las entradas por concepto de fletes entre la red propia y redes ajenas, de acuerdo al kilometraje recorrido u otro criterio.** 

#### **D. CONCLUSIONES**

**Cuando se inició los contactos con el personal del patio Alameda, una de sus inquietudes implícitas parecía ser la posibilidad de verse desplazado de su trabajo por la computadora. Esto naturalmente no fue el objeto de introducir el COMPA, sino más bien el deseo de mejorar su rendimiento y por ende la eficiencia con que se maneja el patio. Es tal vez prematuro afirmar que tales mejoras se han logrado plenamente, ya que todavía se está usando un prototipo del sistema que tiene el defecto de ser lento en su operación (véase el anexo técnico para los detalles). Sin embargo, la gerencia del Ferrocarril del Sur está suficientemente satifecha con los resultados conseguidos hasta la fecha como para pedir desde ya que se le incorpore a la nueva versión los procedimientos necesarios para controlar los intercambios de vagones con el Ferrocarril del Norte de Chile.** 

**La verdadera prueba del COMPA vendrá en el momento en que se trate de instalar en otro ferrocarril. Evidentemente, su realización hasta este momento refleja muy de cerca las circunstancias de su conceptualización, que giran en torno a las costumbres y prácticas de** 

**- 20 -**

**un solo patio y ferrocarril. No se espera que dicha realización sirva necesariamente a las necesidades de otra empresa sin modificación, sino más bien que el diserto básico sea suficientemente bien concebido para permitir su rápida y adecuada acomodación a nuevas circunstancias con un minimo de trabajo. En la medida en que se cumpla esta meta, la CEPAL habrá logrado ampliamente sus objetivos para el sistema COMPA.** 

 $\sim 10^7$ 

 $\sim 10^7$ 

 $\mathcal{L}(\mathcal{L})$  , where  $\mathcal{L}(\mathcal{L})$  and  $\mathcal{L}(\mathcal{L})$ 

 $\mathcal{L}_{\mathcal{L}}$  and  $\mathcal{L}_{\mathcal{L}}$  and  $\mathcal{L}_{\mathcal{L}}$  and  $\mathcal{L}_{\mathcal{L}}$ 

 $\mathcal{L}^{\text{max}}_{\text{max}}$  , where  $\mathcal{L}^{\text{max}}_{\text{max}}$ 

 $\mathcal{L}(\mathcal{A})$  and  $\mathcal{L}(\mathcal{A})$  are  $\mathcal{L}(\mathcal{A})$  . The contribution

the property of the company of

 $\mathcal{L}_{\mathcal{A}}$  and  $\mathcal{L}_{\mathcal{A}}$  are the set of the set of the set of the set of  $\mathcal{A}$ 

 $\mathcal{L}^{\mathcal{L}}$  and  $\mathcal{L}^{\mathcal{L}}$  are the set of the set of the set of the set of the set of the set of the set of the set of the set of the set of the set of the set of the set of the set of the set of the set of the s

 $\label{eq:2.1} \mathcal{L}(\mathcal{L}(\mathcal{L})) = \mathcal{L}(\mathcal{L}(\mathcal{L})) = \mathcal{L}(\mathcal{L}(\mathcal{L})) = \mathcal{L}(\mathcal{L}(\mathcal{L})) = \mathcal{L}(\mathcal{L}(\mathcal{L}))$ 

 $\mathcal{L}_{\text{max}}$  and  $\mathcal{L}_{\text{max}}$  and  $\mathcal{L}_{\text{max}}$ 

 $\mathcal{O}(\mathcal{O}(10^6))$  . The set of  $\mathcal{O}(\mathcal{O}(10^6))$ 

 $\mathcal{L}(\mathbf{z},\mathbf{z})$  , and  $\mathcal{L}(\mathbf{z},\mathbf{z})$  , and  $\mathcal{L}(\mathbf{z},\mathbf{z})$ 

 $\mathcal{A}^{\mathcal{A}}$  and  $\mathcal{A}^{\mathcal{A}}$  are the set of the set of the set of  $\mathcal{A}^{\mathcal{A}}$ 

 $\sim 10^{-1}$ 

 $\mathcal{L}(\mathcal{L}^{\mathcal{L}})$  , where  $\mathcal{L}(\mathcal{L}^{\mathcal{L}})$ 

 $\label{eq:2.1} \frac{1}{2}\left(\frac{1}{2}\left(\frac{1}{2}\right)^2\right)^{1/2}\left(\frac{1}{2}\left(\frac{1}{2}\right)^2\right)^{1/2}\left(\frac{1}{2}\left(\frac{1}{2}\right)^2\right)^{1/2}\left(\frac{1}{2}\right)^{1/2}\left(\frac{1}{2}\right)^{1/2}\left(\frac{1}{2}\right)^{1/2}\left(\frac{1}{2}\right)^{1/2}\left(\frac{1}{2}\right)^{1/2}\left(\frac{1}{2}\right)^{1/2}\left(\frac{1}{2}\right)^{1/2}\left(\frac{1}{2}\right)^{1/2}\left(\frac$ 

 $\mathcal{L}^{\mathcal{L}}$  and  $\mathcal{L}^{\mathcal{L}}$  are the set of the set of  $\mathcal{L}^{\mathcal{L}}$ 

 $\label{eq:2.1} \mathcal{O}(\mathcal{O}(\log n)) \leq \mathcal{O}(\log n)$ 

 $\mathcal{L}^{\mathcal{L}}(\mathcal{L}^{\mathcal{L}})$  , where  $\mathcal{L}^{\mathcal{L}}(\mathcal{L}^{\mathcal{L}})$ 

 $\sim 10$ 

 $\sim 10^6$ 

 $\sim 10^7$ 

 $\mathcal{L}_{\mathbf{a}}$  , and  $\mathcal{L}_{\mathbf{a}}$  , and

the Sales

**Carl Corporation** 

 $\mathcal{A}_{\mathbf{A}}$  , and  $\mathcal{A}_{\mathbf{A}}$  , and  $\mathcal{A}_{\mathbf{A}}$ 

 $\mathcal{L}^{\text{max}}$  and  $\mathcal{L}^{\text{max}}$ 

 $\mathcal{O}(\log n)$ 

 $\mathcal{L}_{\text{max}}$  , and  $\mathcal{L}_{\text{max}}$ 

 $\mathcal{L}_{\text{max}}$ 

 $\sim 10^{-10}$ 

 $\mathcal{L}^{\mathcal{L}}(\mathcal{L}^{\mathcal{L}})$  and  $\mathcal{L}^{\mathcal{L}}(\mathcal{L}^{\mathcal{L}})$  and  $\mathcal{L}^{\mathcal{L}}(\mathcal{L}^{\mathcal{L}})$ 

 $\sigma$  and  $\sigma$  is a set of the set of the set of the set of the set of the  $\sigma$ 

 $\mathcal{L}^{\text{max}}_{\text{max}}$  , where  $\mathcal{L}^{\text{max}}_{\text{max}}$ 

companies and companies

 $\Phi_{\alpha\beta} = \left\{ \begin{array}{ll} 0 & \alpha \leq \beta \leq \frac{1}{2} \end{array} \right. \quad \mbox{and} \quad \Phi_{\alpha\beta} = \left\{ \begin{array}{ll} 0 & \alpha \leq \beta \leq \frac{1}{2} \end{array} \right.$ 

 $\sim 10^{11}$  km s  $^{-1}$ 

 $\mathcal{L}^{\text{max}}_{\text{max}}$  and  $\mathcal{L}^{\text{max}}_{\text{max}}$ 

 $\mathcal{L}^{\mathcal{L}}(\mathcal{L}^{\mathcal{L}})$  and  $\mathcal{L}^{\mathcal{L}}(\mathcal{L}^{\mathcal{L}})$  and  $\mathcal{L}^{\mathcal{L}}(\mathcal{L}^{\mathcal{L}})$ 

 $\sim 10^{10}$ 

 $\mathcal{L}_{\rm{max}}$ 

 $\mathcal{O}(\mathcal{O}(\log n))$  . The  $\mathcal{O}(\log n)$ 

**- 21 -**

#### **ANEXO TECNICO**

#### **1• Equipo de computación**

**La microcomputadora que se emplea en el patio Alameda del Ferrocarril del Sur de Chile para la operación del sistema COMPA es una IBM Personal Computer con 128 kilobytes de memoria, dos unidades de disco flexible ("diskette") con una capacidad 360 kilobytes cada una y pantalla IBM monocromática. Opera bajo el control del sistema operativo PC DOS, versión 2.0. Para la producción de listas se le ha conectado una impresora de matriz de puntos Epson FX-80.** 

#### **2. Desarrollo del sistema**

**El prototipo del sistema COMPA se ha realizado como aplicación del producto comercial dBASE II, un sistema de administración de bases de datos que cuenta con un lenguaje de programación estructurada» admite procedimientos modulares e incorpora directamente todos los detalles del manejo de archivos. Se eligió porque permitía un rápido desarrollo y una fácil modificación de los programas durante la etapa de pruebas, dejando concentrarse en el funcionamiento lógico de las tareas del COMPA sin tener que considerar mayormente las interrelaciones entre hardware y software.** 

**Sin embargo, el prototipo está limitado en cuanto a su rapidez de operación, ya que dBASE II interpreta las instrucciones de los programas una por una a medida que se requieren, en vez de compilarlas de antemano directamente en lenguaje de máquina. Durante las pruebas en el patio Alameda, se pudo comprobar que la lentitud de operación llegaba a afectar la expedición con que se recibía y despachaba los trenes. Por lo tanto, se decidió reprogramar el sistema empleando un lenguaje compilado.** 

**La versión definitiva del COMPA se está realizando actualmente empleando el lenguaje de programación C, que se escogió porque ofrece excepcionales posibilidades para convertir el sistema con mínimas adaptaciones para que funcione en otros tipos de microcomputadoras. Ofrece también buenas características en cuanto a la forma de escribir los programas y la posterior eficiencia de operación de éstos. De esta forma, será posible brindar mayor rapidez al sistema y mayor comodidad y seguridad al operador.** 

**Con el deseo de minimizar los obstáculos para la programación de la versión definitiva, se decidió emplear otro producto comercial para efectuar los accesos por clave a los archivos. Este producto, que se llama Btrieve, es extremadamente eficiente y rápido en obtener un registro determinado, de manera que difícilmente podría pensarse programar una rutina propia tan eficaz.** 

 $\label{eq:2.1} \mathcal{L}(\mathcal{L}^{\mathcal{L}}_{\mathcal{L}}(\mathcal{L}^{\mathcal{L}}_{\mathcal{L}})) = \mathcal{L}(\mathcal{L}^{\mathcal{L}}_{\mathcal{L}}(\mathcal{L}^{\mathcal{L}}_{\mathcal{L}})) = \mathcal{L}(\mathcal{L}^{\mathcal{L}}_{\mathcal{L}}(\mathcal{L}^{\mathcal{L}}_{\mathcal{L}}))$  $\label{eq:2.1} \frac{1}{\sqrt{2}}\int_{0}^{\infty}\frac{1}{\sqrt{2\pi}}\left(\frac{1}{\sqrt{2\pi}}\right)^{2\alpha} \frac{1}{\sqrt{2\pi}}\int_{0}^{\infty}\frac{1}{\sqrt{2\pi}}\frac{1}{\sqrt{2\pi}}\int_{0}^{\infty}\frac{1}{\sqrt{2\pi}}\frac{1}{\sqrt{2\pi}}\frac{1}{\sqrt{2\pi}}\frac{1}{\sqrt{2\pi}}\frac{1}{\sqrt{2\pi}}\frac{1}{\sqrt{2\pi}}\frac{1}{\sqrt{2\pi}}\frac{1}{\sqrt{2\pi}}\frac{1}{\sqrt{$  $\label{eq:2.1} \frac{1}{\sqrt{2\pi}}\left(\frac{1}{\sqrt{2\pi}}\sum_{i=1}^n\frac{1}{\sqrt{2\pi}}\left(\frac{1}{\sqrt{2\pi}}\sum_{i=1}^n\frac{1}{\sqrt{2\pi}}\sum_{i=1}^n\frac{1}{\sqrt{2\pi}}\right)\right)^2\right)^{1/2}.$  $\label{eq:2.1} \mathcal{L}(\mathcal{L}^{\text{max}}_{\mathcal{L}}(\mathcal{L}^{\text{max}}_{\mathcal{L}})) \leq \mathcal{L}(\mathcal{L}^{\text{max}}_{\mathcal{L}}(\mathcal{L}^{\text{max}}_{\mathcal{L}}))$  $\label{eq:2.1} \frac{1}{\sqrt{2}}\sum_{i=1}^n\frac{1}{\sqrt{2}}\sum_{i=1}^n\frac{1}{\sqrt{2}}\sum_{i=1}^n\frac{1}{\sqrt{2}}\sum_{i=1}^n\frac{1}{\sqrt{2}}\sum_{i=1}^n\frac{1}{\sqrt{2}}\sum_{i=1}^n\frac{1}{\sqrt{2}}\sum_{i=1}^n\frac{1}{\sqrt{2}}\sum_{i=1}^n\frac{1}{\sqrt{2}}\sum_{i=1}^n\frac{1}{\sqrt{2}}\sum_{i=1}^n\frac{1}{\sqrt{2}}\sum_{i=1}^n\frac$ 

 $\label{eq:2.1} \mathcal{L}(\mathcal{L}^{\text{max}}_{\text{max}}(\mathcal{L}^{\text{max}}_{\text{max}}(\mathcal{L}^{\text{max}}_{\text{max}}))$  $\label{eq:2.1} \frac{1}{\sqrt{2}}\int_{\mathbb{R}^3}\frac{1}{\sqrt{2}}\left(\frac{1}{\sqrt{2}}\right)^2\frac{1}{\sqrt{2}}\left(\frac{1}{\sqrt{2}}\right)^2\frac{1}{\sqrt{2}}\left(\frac{1}{\sqrt{2}}\right)^2\frac{1}{\sqrt{2}}\left(\frac{1}{\sqrt{2}}\right)^2.$  $\label{eq:2.1} \begin{split} \mathcal{L}_{\text{max}}(\mathbf{r}) & = \frac{1}{2} \mathbf{E} \mathbf{r} \left[ \mathbf{r} \left( \mathbf{r} \right) \mathbf{r} \right] + \mathbf{r} \left( \mathbf{r} \right) \mathbf{r} \left( \mathbf{r} \right) \\ & = \frac{1}{2} \mathbf{E} \left[ \mathbf{r} \left( \mathbf{r} \right) \mathbf{r} \right] + \mathbf{r} \left( \mathbf{r} \right) \mathbf{r} \left( \mathbf{r} \right) \mathbf{r} \left( \mathbf{r} \right)$  $\label{eq:2.1} \mathcal{L}_{\mathcal{A}}(x,y) = \mathcal{L}_{\mathcal{A}}(x,y) \mathcal{L}_{\mathcal{A}}(x,y) = \mathcal{L}_{\mathcal{A}}(x,y) \mathcal{L}_{\mathcal{A}}(x,y) = \mathcal{L}_{\mathcal{A}}(x,y)$  $\label{eq:2.1} \mathcal{L}^{\text{max}}_{\text{max}}(\mathbf{z}^{\text{max}}_{\text{max}}, \mathbf{z}^{\text{max}}_{\text{max}}, \mathbf{z}^{\text{max}}_{\text{max}}))$  $\label{eq:2.1} \frac{1}{\sqrt{2}}\left(\frac{1}{\sqrt{2}}\right)^{2} \left(\frac{1}{\sqrt{2}}\right)^{2} \left(\frac{1}{\sqrt{2}}\right)^{2} \left(\frac{1}{\sqrt{2}}\right)^{2} \left(\frac{1}{\sqrt{2}}\right)^{2} \left(\frac{1}{\sqrt{2}}\right)^{2} \left(\frac{1}{\sqrt{2}}\right)^{2} \left(\frac{1}{\sqrt{2}}\right)^{2} \left(\frac{1}{\sqrt{2}}\right)^{2} \left(\frac{1}{\sqrt{2}}\right)^{2} \left(\frac{1}{\sqrt{2}}\right)^{2} \left(\$  $\label{eq:2.1} \frac{1}{\sqrt{2\pi}}\int_{0}^{\infty}\frac{1}{\sqrt{2\pi}}\left(\frac{1}{\sqrt{2\pi}}\right)^{2\alpha} \frac{1}{\sqrt{2\pi}}\int_{0}^{\infty}\frac{1}{\sqrt{2\pi}}\left(\frac{1}{\sqrt{2\pi}}\right)^{\alpha} \frac{1}{\sqrt{2\pi}}\frac{1}{\sqrt{2\pi}}\int_{0}^{\infty}\frac{1}{\sqrt{2\pi}}\frac{1}{\sqrt{2\pi}}\frac{1}{\sqrt{2\pi}}\frac{1}{\sqrt{2\pi}}\frac{1}{\sqrt{2\pi}}\frac{1}{\sqrt{2\$  $\label{eq:2.1} \frac{1}{\sqrt{2}}\sum_{i=1}^n\frac{1}{\sqrt{2}}\sum_{i=1}^n\frac{1}{\sqrt{2}}\sum_{i=1}^n\frac{1}{\sqrt{2}}\sum_{i=1}^n\frac{1}{\sqrt{2}}\sum_{i=1}^n\frac{1}{\sqrt{2}}\sum_{i=1}^n\frac{1}{\sqrt{2}}\sum_{i=1}^n\frac{1}{\sqrt{2}}\sum_{i=1}^n\frac{1}{\sqrt{2}}\sum_{i=1}^n\frac{1}{\sqrt{2}}\sum_{i=1}^n\frac{1}{\sqrt{2}}\sum_{i=1}^n\frac$  $\label{eq:2.1} \frac{1}{\sqrt{2\pi}}\left(\frac{1}{\sqrt{2\pi}}\right)^{1/2}\frac{1}{\sqrt{2\pi}}\left(\frac{1}{\sqrt{2\pi}}\right)^{1/2}\frac{1}{\sqrt{2\pi}}\left(\frac{1}{\sqrt{2\pi}}\right)^{1/2}\frac{1}{\sqrt{2\pi}}\frac{1}{\sqrt{2\pi}}\frac{1}{\sqrt{2\pi}}\frac{1}{\sqrt{2\pi}}\frac{1}{\sqrt{2\pi}}\frac{1}{\sqrt{2\pi}}\frac{1}{\sqrt{2\pi}}\frac{1}{\sqrt{2\pi}}\frac{1}{\sqrt{2\pi}}\frac{1$ 

 $\label{eq:2.1} \frac{1}{\sqrt{2}}\int_{\mathbb{R}^3}\frac{1}{\sqrt{2}}\left(\frac{1}{\sqrt{2}}\right)^2\frac{1}{\sqrt{2}}\left(\frac{1}{\sqrt{2}}\right)^2\frac{1}{\sqrt{2}}\left(\frac{1}{\sqrt{2}}\right)^2\frac{1}{\sqrt{2}}\left(\frac{1}{\sqrt{2}}\right)^2.$ 

 $\label{eq:2.1} \frac{1}{\sqrt{2}}\left(\frac{1}{\sqrt{2}}\right)^{2} \left(\frac{1}{\sqrt{2}}\right)^{2} \left(\frac{1}{\sqrt{2}}\right)^{2} \left(\frac{1}{\sqrt{2}}\right)^{2} \left(\frac{1}{\sqrt{2}}\right)^{2} \left(\frac{1}{\sqrt{2}}\right)^{2} \left(\frac{1}{\sqrt{2}}\right)^{2} \left(\frac{1}{\sqrt{2}}\right)^{2} \left(\frac{1}{\sqrt{2}}\right)^{2} \left(\frac{1}{\sqrt{2}}\right)^{2} \left(\frac{1}{\sqrt{2}}\right)^{2} \left(\$